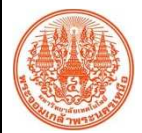

## **สรุปองค ความรูของสำนักคอมพิวเตอร และเทคโนโลยีสารสนเทศ**

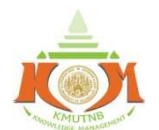

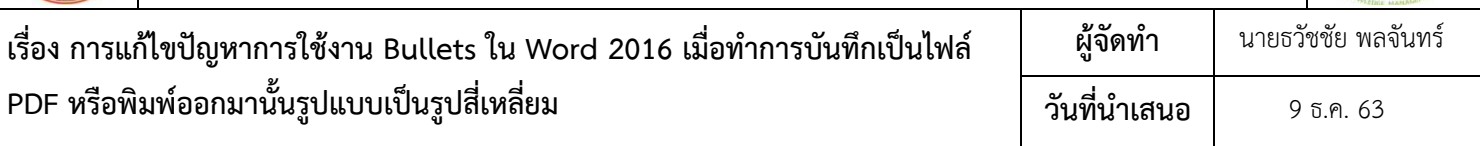

**ประเภทองค์ความรู้ (\***สามารถเลือก √ ได้มากกว่า 1 ประเภทองค์ความรู้)

 $\overline{\mathbf{y}}$  การให้บริการคอมพิวเตอร์และระบบเทคโนโลยีสารสนเทศเพื่อการเรียนการสอนและงานวิจัย

 $\Box$  การพัฒนาระบบงานคอมพิวเตอร์และสารสนเทศเพื่อการบริหารงานของมหาวิทยาลัย

 $\blacksquare$  การบริการวิชาการด้านคอมพิวเตอร์และเทคโนโลยีสารสนเทศ **่⊟** สนับสนนการบริหารจัดการภายในสำนักคอมพิวเตอร์ฯ **่⊟** อื่นๆ

<u>์ วัตถุประสงค</u>์ เพื่อแก้ปัญหาการใช้งาน Bullets ใน Word 2016 แล้วเมื่อทำการบันทึกเป็นไฟล์ PDF หรือพิมพ์ออกมานั้นเป็นรูป **สี่เหลี่ยม**

<u>ิบทสรุปองค์ความรู้</u> การใช้งาน Bullets ใน Word 2016 เมื่อทำการบันทึกเป็นไฟล์ PDF หรือพิมพ์ออกมานั้นเป็นรูปสี่เหลี่ยมมี ้วิธีแก้ไขง่าย ๆ ด้วยการเปลี่ยน Format date เป็นภาษาอังกฤษ

<u>ประโยชน์ที่ได้รับ</u> สามารถแก้ปัญหาการใช้งาน Bullets ใน Word 2016 เมื่อทำการบันทึกเป็นไฟล์ PDF หรือพิมพ์ออกมานั้น เป็นรูปสี่เหลี่ยม

ี การใช้งาน Bullets ใน Word 2016 แล้วเมื่อทำการบันทึกเป็นไฟล์ PDF หรือพิมพ์ออกมานั้นเป็นรูปสี่เหลี่ยม

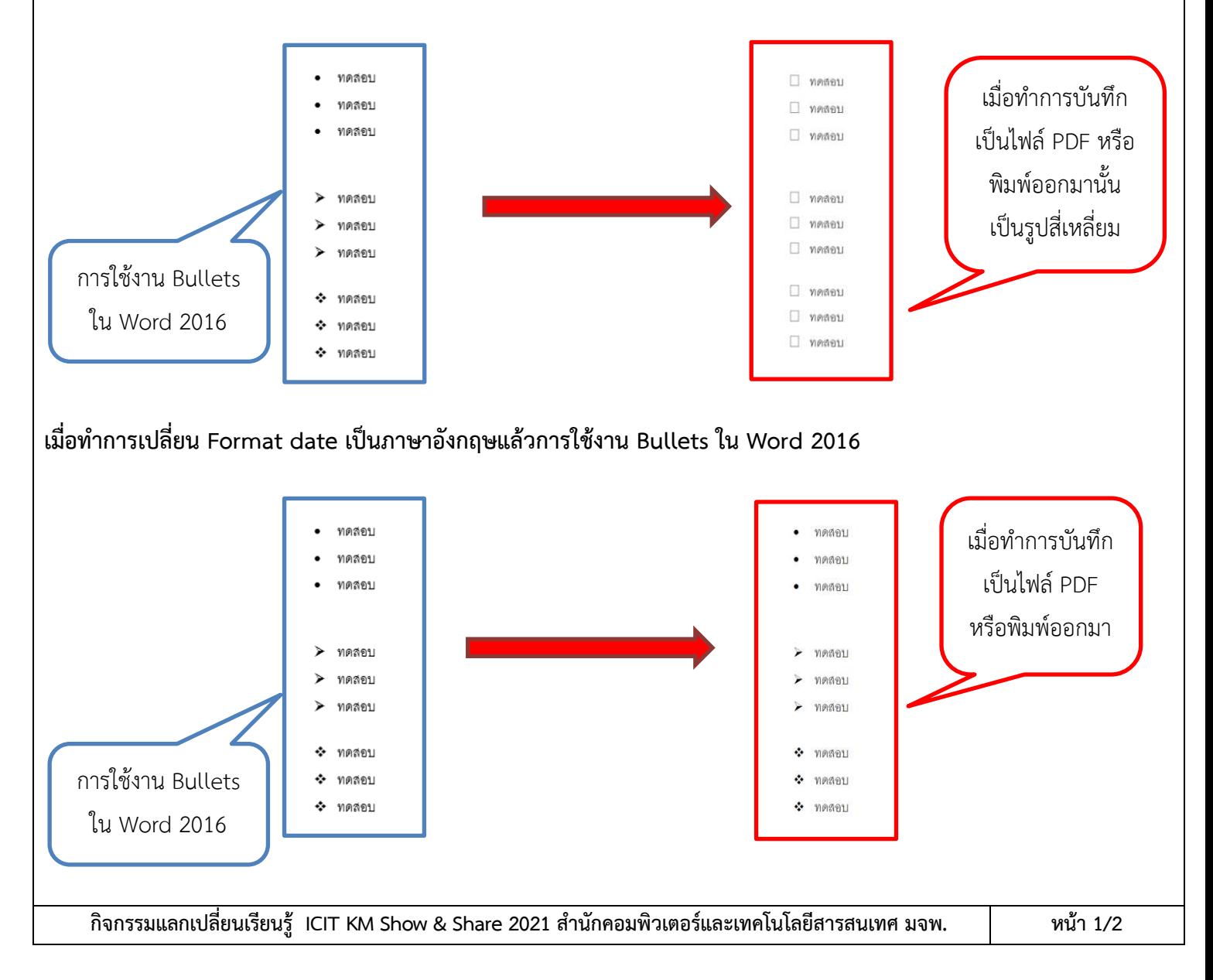

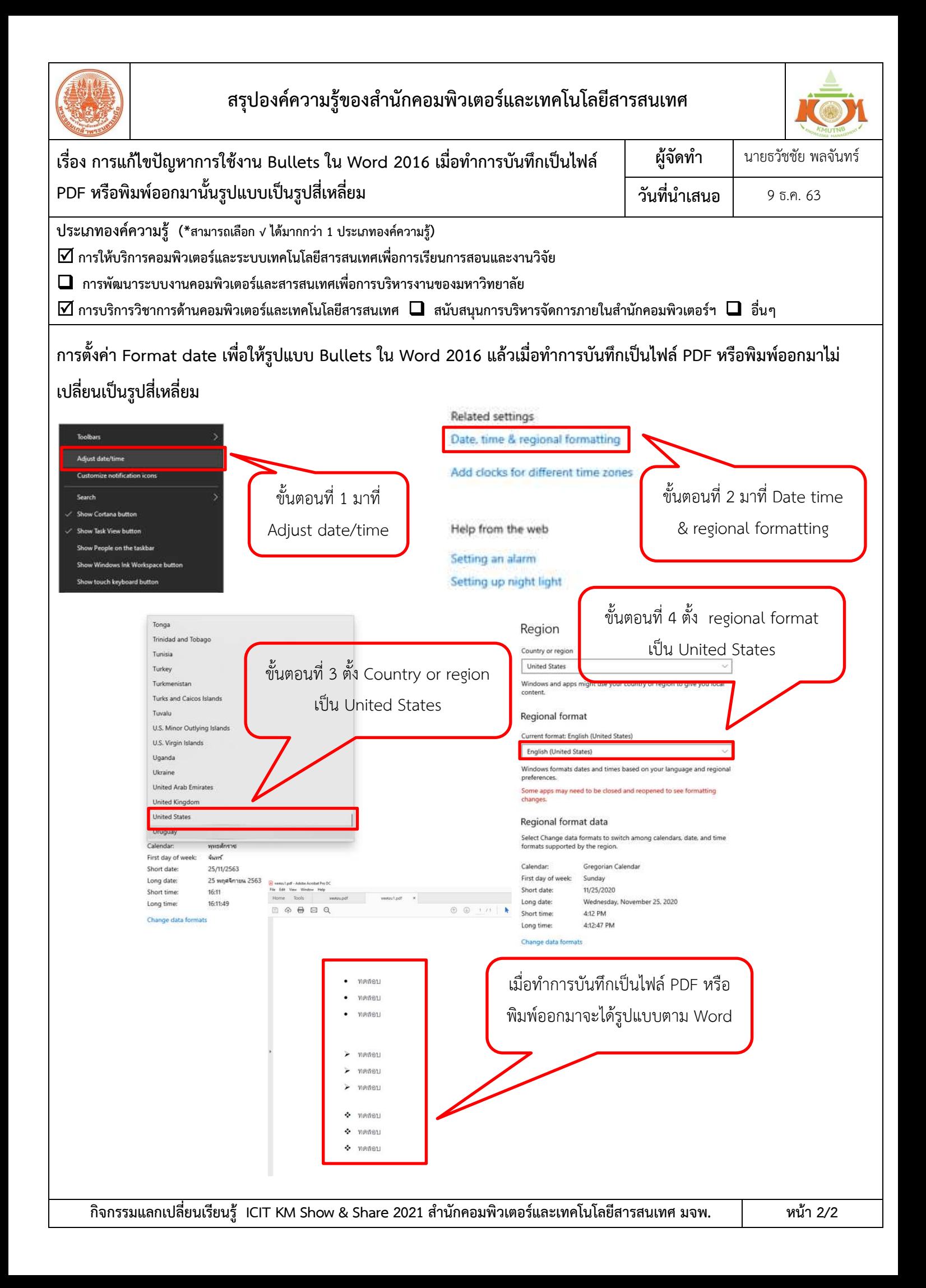